МБОУ «Юхмачинская средняя общеобразовательная школа» Алькеевского муниципального района Республики Татарстан

> $\alpha$  /Самигуллина Э.Р./ от «26» августа 2022 г. руководитель МО «Рассмотрено» протокол № 1

руководителя по ВР $\mathcal{A}_{\omega' \varphi \circ \ell \ell \omega' \bigwedge}$  (Чулкова Е.Н./ ) («26» августа 2022г. «Согласовано» заместитель

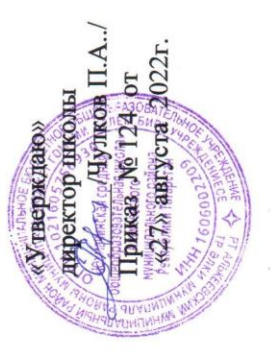

# ОБЩЕРАЗВИВАЮЩАЯ ПРОГРАММА ДОПОЛНИТЕЛЬНОГО ОБРАЗОВАНИЯ

"3D модель"

Программу составила: учитель информатики Ахметшина Алсиня Булатовна

# **Пояснительная записка**

3D-печать или «аддитивное производство» - процесс создания цельных трехмерных объектов практически любой геометрической формы на основе цифровой модели. 3D-печать основана на концепции построения объекта последовательно наносимыми слоями, отображающими контуры модели. Фактически, 3D-печать является полной противоположностью таких традиционных методов механического производства и обработки, как фрезеровка или резка, где формирование облика изделия происходит за счет удаления лишнего материала, т.н. «субтрактивное производство».

Курс 3D-моделирования разработан для погружения школьников в мир аддитивных технологий. Программа включает в себя изучение основ 3Dмоделирования (при помощи программы «Blender» и др.) и 3D-печати (через изучение строения и принципов работы 3D принтера).

**Цель программы** - создание мотивационной образовательной среды, для профессиональной ориентации и развитие у обучающихся технического мышления средствами проектирования и изготовления изделий в программной среде для обработки изображений, построения рабочих моделей и настройка управляющих программ.

# **Актуальность**

Современные графические программы значительно ускоряют процесс проектирования позволяя оперативно создавать, вносить коррективы и визуализировать объекты. Сформированные информативнокоммуникативные компетенции и умения, связанные с работой в графических программах и редакторах, будут полезны обучающимся для получения таких профессий, как инженер-проектировщик, станочник, инженер-конструктор.

Отличительные особенности

В процессе реализации программы учащихся получают возможность изучить принципы, методы и приемы создания трехмерных моделей, освоить навыки 3D-моделирования, проектирования и построения собственных моделей, подготовки (оптимизации) их для трехмерной печати, с последующей печатью на 3D-принтере.

Для создания твердотельных трехмерных объектов, с последующей печатью на 3D- принтере, используется специальное программное обеспечение, которое позволяет обучающимся освоить основные методы моделирования: конструктивный блочная геометрия и экструзия (выдавливание) двухмерных контуров. В процессе работы в блочном моделировании учащиеся имеют возможность создать сложную сцену или объект. С помощью экструзии дети учатся представлять модели или поверхности имитирующие различную структуру материалов. В программе предусмотрено выполнение школьниками творческих проектных работ, включающих в себя все этапы создания трехмерного объекта: моделирование, подготовка к печати и печать. В ходе проектной работы ученик может не только показать все, чему научился за год обучения, но и воплотить в жизнь свои творческие задумки.

Программа включает в себя практическое освоение технологий печати, формирования объемных моделей, программных средств для работы с 3D моделями, основ векторной графики, конвертирования форматов, практическое занятие. Кроме того, во время занятий происходит изучение 3D принтера и создание авторских моделей и их печать, знакомство с возможностями 3D сканера, программных средства для работы с 3D сканером.

# **Задачи программы**

*Обучающие:*

- научить школьников основам трехмерного моделирования;
- научить школьников основам эксплуатации 3D-принтеров и соответствующего программного обеспечения;
- научить школьников создавать и вести проекты от идеи до готового продукта;
- научить применять знания, умения и навыки, полученные при изучении других предметов: математики, физики, информатики, технологии; развить умение собирать, анализировать и систематизировать информацию;

*Развивающие:*

- развить конструкторские, инженерные и вычислительные навыки;
- развить у учащихся техническое творческое мышление;

*Просветительские:*

- побудить у учеников интерес к техническому творчеству;
- рассказать о использовании аддитивных технологиях в техническом творчестве как о самостоятельном предмете и как о приложении к другим предметам и видам технического творчества;
- донести до школьников престижность и значимость работы в сфере высоких технологий;

*Воспитательные:*

- научить школьников эффективно работать как лично, так и в команде;
- сформировать у учащегося адекватное отношение к командной работе, без стремления к соперничеству;
- развить у учеников чувство взаимопомощи.

# **Прогнозируемые результаты и способы их проверки**

# **Личностные результаты:**

- − критическое отношение к информации и избирательность её восприятия;
- − осмысление мотивов своих действий при выполнении заданий;
- развитие любознательности, сообразительности при выполнении разнообразных заданий проблемного и эвристического характера;
- развитие внимательности, настойчивости, целеустремлённости, умения преодолевать трудности;
- развитие самостоятельности суждений. независимости  $\overline{M}$ нестандартности мышления;
- освоение социальных норм, правил поведения, ролей и форм социальной жизни в группах и сообществах;
- формирование коммуникативной компетентности в общении  $\overline{M}$ сотрудничестве с другими обучающимися.

### Метапредметные результаты:

### Регулятивные универсальные учебные действия:

- умение принимать и сохранять учебную задачу;
- умение планировать последовательность шагов алгоритма ЛЛЯ достижения цели;
- умение ставить цель (создание творческой работы), планировать достижение этой цели;
- умение осуществлять итоговый и пошаговый контроль по результату;
- способность адекватно воспринимать оценку наставника и других обучающихся;
- умение различать способ и результат действия;
- умение вносить коррективы в действия в случае расхождения результата решения задачи на основе её оценки и учёта характера сделанных ошибок;
- умение в сотрудничестве ставить новые учебные задачи;
- инициативу в учебном - способность проявлять познавательную сотрудничестве;
- умение осваивать способы решения проблем творческого характера в жизненных ситуациях;

− умение оценивать получающийся творческий продукт и соотносить его с изначальным замыслом, выполнять по необходимости коррекции либо продукта, либо замысла.

# *Познавательные универсальные учебные действия*:

- умение осуществлять поиск информации в индивидуальных информационных архивах обучающегося, информационной среде образовательного учреждения, федеральных хранилищах информационных образовательных ресурсов;
- − умение использовать средства информационных и коммуникационных технологий для решения коммуникативных, познавательных и творческих задач;
- умение ориентироваться в разнообразии способов решения задач;
- умение осуществлять анализ объектов с выделением существенных и несущественных признаков;
- − умение проводить сравнение, классификацию по заданным критериям;
- − умение строить логические рассуждения в форме связи простых суждений об объекте;
- − умение устанавливать аналогии, причинно-следственные связи;
- − умение моделировать, преобразовывать объект из чувственной формы в модель, где выделены существенные характеристики объекта (пространственно-графическая или знаково-символическая);
- − умение синтезировать, составлять целое из частей, в том числе самостоятельно достраивать с восполнением недостающих компонентов.

# *Коммуникативные универсальные учебные действия*:

- умение аргументировать свою точку зрения на выбор оснований и критериев при выделении признаков, сравнении и классификации объектов;
- умение выслушивать собеседника и вести диалог;
- способность признавать возможность существования различных точек зрения и право каждого иметь свою;
- умение планировать учебное сотрудничество с наставником и другими обучающимися: определять цели, функции участников, способы взаимодействия:
- умение осуществлять постановку вопросов: инициативное сотрудничество в поиске и сборе информации;
- умение разрешать конфликты: выявление, идентификация проблемы, поиск и оценка альтернативных способов разрешения конфликта, принятие решения и его реализация;
- умение с достаточной полнотой и точностью выражать свои мысли в соответствии с задачами и условиями коммуникации;
- владение монологической и диалогической формами речи.

# Предметные результаты

В результате освоения программы обучающиеся должны

# знать:

- ключевые особенности технологий виртуальной и дополненной реальности;
- принципы работы приложений с виртуальной и дополненной реальностью;
- перечень современных устройств, используемых для работы с технологиями, и их предназначение;
- основной функционал программ для трёхмерного моделирования;
- принципы и способы разработки приложений с виртуальной и дополненной реальностью;
- основной функционал программных сред для разработки приложений с виртуальной и дополненной реальностью;
- особенности разработки графических интерфейсов.

# уметь:

- − настраивать и запускать шлем виртуальной реальности;
- − устанавливать и тестировать приложения виртуальной реальности;
- − самостоятельно собирать очки виртуальной реальности;
- − формулировать задачу на проектирование исходя из выявленной проблемы;
- − уметь пользоваться различными методами генерации идей;
- − выполнять примитивные операции в программах для трѐхмерного моделирования;
- − выполнять примитивные операции в программных средах для разработки приложений с виртуальной и дополненной реальностью;
- − компилировать приложение для мобильных устройств или персональных компьютеров и размещать его для скачивания пользователями;
- − разрабатывать графический интерфейс (UX/UI);
- − разрабатывать все необходимые графические и видеоматериалы для презентации проекта;
- − представлять свой проект.

# *владеть*:

- − основной терминологией в области технологий виртуальной и дополненной реальности;
- − базовыми навыками трѐхмерного моделирования;
- − базовыми навыками разработки приложений с виртуальной и дополненной реальностью;
- − знаниями по принципам работы и особенностям устройств виртуальной и дополненной реальности.

**Программа предназначена** для учащихся **5-11** классов общеобразовательных школ. Возраст учащихся 11-17 лет.

# **Сроки реализации**

Сроки реализации дополнительной образовательной программы «3Dмоделирование» составляет 1 год обучения - 144 часа, занятия проводятся по 2 часа,1 раз в неделю.

# **Методы и формы обучения**

Материалы курса дают возможность преподавателю использовать разные формы проведения занятий, сочетать очную и сетевую формы взаимодействия с учащимися.

Занятия проводятся с применением дистанционных образовательных технологий (3D-моделирование) и очно (3D-печать) индивидуально или в микрогруппах до 10 человек. Среди форм организации учебных занятий в данном курсе выделяются: практическое занятие; теоретическое занятие.

Особенностью предлагаемого курса является доступность изложения материала для разных учащихся. Курс рассчитан на различные виды группового и индивидуального взаимодействия. Открытая образовательная среда курса предполагает коллективные и индивидуальные проекты, а также большое количество форумов для активизации живого взаимодействия и развития коммуникационных навыков у учащихся. При всех формах обучения обязательным условием является работа и фиксация результатов деятельности учащихся в специальной учебной среде.

Модели занятий: очная и дистанционная.

# **Дистанционная форма**

Особенностью дистанционной формы обучения является то, что преподаватель осуществляет процесс обучения удаленно, через сеть Интернет, при котором каждый учащийся работает в своем темпе. Местонахождение учащихся также свободное, условием является обеспечение каждого учащегося компьютером с установленным ПО, подключенным к сети интернет, и доступом к материалам курса.

При дистанционной форме обучение на курсе начинается с регистрации учащихся. Преподаватель:

- набирает группу учащихся;
- регистрирует учащихся в курсе специальной учебной среды (регистрация при помощи кодового слова или ручная регистрация);
- рассылает с помощью новостного форума курса приветственное сообщение с объявлением о начале обучения и установленных временных регламентах обучения;
- формирует траекторию обучения каждого учащегося.

В дальнейшем роль преподавателя заключается в удаленной организации индивидуальной и коллективной работы учащихся на пространстве курса, в определении и оперативном решении проблем в обучении, в рецензировании работ учащихся, в организации онлайнобщения.

При систематическом изучении курса формами дистанционного взаимодействия «учитель-ученик» являются: видеоконференция, аудиоконференция, текстовый чат, обсуждения в форуме, проверка выполненных заданий.

# **Очная форма**

При очной форме обучения занятия проводятся в классе. Группа учащихся работает под руководством преподавателя. Каждый из учащихся обеспечен компьютером, подключенным к сети интернет и имеет доступ к материалам курса.

На первом занятии преподаватель регистрирует учащихся в курсе (регистрация при помощи кодового слова или ручная регистрация), кратко знакомит с его структурой, с видами деятельности учащихся. В дальнейшем роль преподавателя заключается в организации индивидуальной и коллективной работы учащихся, в определении и оперативном решении проблем в обучении, в рецензировании работ учащихся.

Возможна и смешанная - очно-дистанционная форма обучения, рационально включающая элементы двух предыдущих.

Все элементы очных занятий обязательно фиксируются в специальной учебной среде. Фиксация элементов очных занятий в информационной системе становится одной из важных составляющих учебной работы учащихся.

**Средства обучения:** сетевые учебные материалы; книги в бумажной и электронной форме; базы данных и базы знаний с удаленным доступом; электронные библиотеки с удаленным доступом, интернет-сайты.

# **Ожидаемые результаты реализации программы**

**В** результате изучения программы учащиеся будут **знать:**

- основы компьютерных технологий;
- возможности использования компьютеров для поиска, хранения, обработки и передачи информации, решения практических задач.
- основные правила создания трехмерной модели реального геометрического объекта;
- историю возникновения 3D-печати, особенности ее развития, существующие технологии;
- принципы работы с 3D-графикой;
- основные этапы создания 3D-модели;
- различные виды ПО для управления 3D-принтером и для создания 3Dмоделей;
- интерфейс программы «Blender»;
- интерфейсы основных программ, необходимых для осуществления #dпечати;
- базовые настройки 3D-принтера, их влияние на конечный результат и особенности подбора под разные 3D-модели;

В результате изучения программы учащиеся будут **уметь:**

работать с персональным компьютером на уровне пользователя;

- уметь выбрать устройства и носители информации в соответствии с решаемой задачей.
- пользоваться редакторами трехмерной графики «Blender», «3D-MAX» и др.;
- создавать трехмерные модели с помощью программы «Blender» и адаптировать их для 3D-печати;
- включать и выключать 3D-принтер. Запускать печать. Снимать готовое изделие с рабочего стола;
- подбирать настройки печати необходимые для данной конкретной задачи;
- ставить и решать элементарные задачи, требующие технического решения;
- пользоваться электрооборудованием с соблюдением норм техники безопасности и правил эксплуатации;

**Образовательный результат** - дизайн-проект, содержащего необходимые чертежи и размеры, а также готовые модели.

### **Содержание программы**

**1. Раздел:** Введение

**1.1 Тема:** Правила поведения в кабинете. Охрана труда. Техника безопасности. Введение в программу трехмерной графики.

 **Теория:** Обзор программы курса. Техника безопасности. Изучение правил техники безопасности при работе в компьютерном классе. Возможности и область применения трехмерной графики. Виды трехмерной графики: полигональная, фрактальная и аналитическая. Программы трехмерной графики.

 **Практика:** Ознакомление на практике с приемами техники безопасности.

**2. Раздел:** Редактор трехмерной графики

**2.1 Тема:** Интерфейс программы трехмерной графики.

**Теория:** Интерфейс программы трехмерной графики (на

примере программы Blender). Главное меню. Типы окон. Окно пользовательских настроек. Открытие, сохранение и прикрепление файлов. Команда сохранения. Команда прикрепить или связать (Append and Link). Работа с «окнами видов».

**Практика:** Ознакомление на практике с интерфейсом программы. Освоение на практике работы с окнами видов.

**3. Раздел:** Моделирование.Создание и редактирование объектов.

**3.1 Тема:** Работа с основными mesh-формами.

**Теория:** Добавление mesh-форм. Работа с основными mesh-формами. Масштабирование, поворот, перемещение, дублирование объектов.

**Практика:** Освоение на практике работы с mesh-формами и редактирование объектов.

**3.2 Тема:** Режим редактирования. Опции «выделения». Экструдирование формы объекта.

**Теория:** Редактирование вершин, ребер и граней объектов. Режим пропорционального редактирования.

**Практика:** Освоение на практике режима редактирования объектов.

**3.3 Тема:** Использование модификаторов. Булевы операции.

**Теория:** Модификаторы, настройки модификаторов. Булевы операции.

**Практика:** Освоение на практике модификаторов.

**4. Раздел:** Материалы и текстуры.

**4.1 Тема:** Основные настройки материала. Текстуры: встроенные, изображения в качестве текстуры, карты смещений.

**Теория:** Основные настройки материала. Настройки Halo. Основные настройки текстуры. Использование изображений и видео в качестве текстуры.

**Практика:** Ознакомление на практике с применением материалов и текстур. **5. Раздел:** Настройки окружения.

**5.1 Тема:** Настройки окружения. Лампы и камеры

**Теория:** Использование цвета. Создание 3D фона. Использование изображения в качестве фона. Типы ламп и их настройки. Настройки камеры.

**Практика:** Создание 3D фона на практике.

**6. Раздел:** Настройки окна рендера.

**6.1 Тема:** Интерфейс и настройки рендера. Установки сцены. Рендер PNG изображения. Рендер видео.

**Теория:** Интерфейс и настройки рендера. Установки сцены.Рендер PNG изображения. Рендер видео.

**Практика:** Рендер на практике.

**7. Раздел:** Основы Анимации в 3D.

**7.1 Тема:** Основы Анимации.

**Теория:** Синхронность, движение, вращение и масштабирование. Работа в окне кривых IPO. Анимирование материалов, ламп и настроек окружения.

**Практика:** Практическая работа на основы анимации.

**7.2 Тема:** Добавление 3D-текста.

**Практика:** Практическая работа с 3D текстом. Настройки 3D текста в Blender. Преобразование текста в меш-объект.

**7.3 Тема:** Модификаторы**.** 

**Теория:** Модификатор Subsurf (сглаживание меш-объектов). Эффект построения (Build). Зеркальное отображение меш-объектов. Эффект волны (Wave). Булевые операции (добавление и вычитание).

**Практика:** Практическая работа с использованием модификаторов.

**7.4 Тема:** Система частиц и их взаимодействие.

**Теория:** Настройка частиц и влияние материалов. Взаимодействие частиц с объектами и силами. Использование частиц для создания объектов.

**Практика:** Практическая работа с использованием частиц.

**7.5 Тема:** Связывание объектов.

**Теория:** Связывание объектов.

**Практика:** Практическая работа с использованием связывания объектов.

**7.6 Тема:** Работа с ограничителями.

**Теория:** Слежение за объектом. Движение по пути и по кривой.

**Практика:** Практическая работа с использованием ограничителей.

**7.7 Тема:** Добавление звука.

 **Практика:** Практическая работа с добавлением звука в Blender.

**8. Раздел:** Итоговая работа.

**8.1 Тема:** Итоговая работа.

**Теория:** Повторение пройденного. Консультации по созданию и выполнению творческой работы.

**Практика:** Выполнение творческой работы - создание мини-проекта.

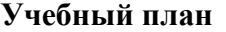

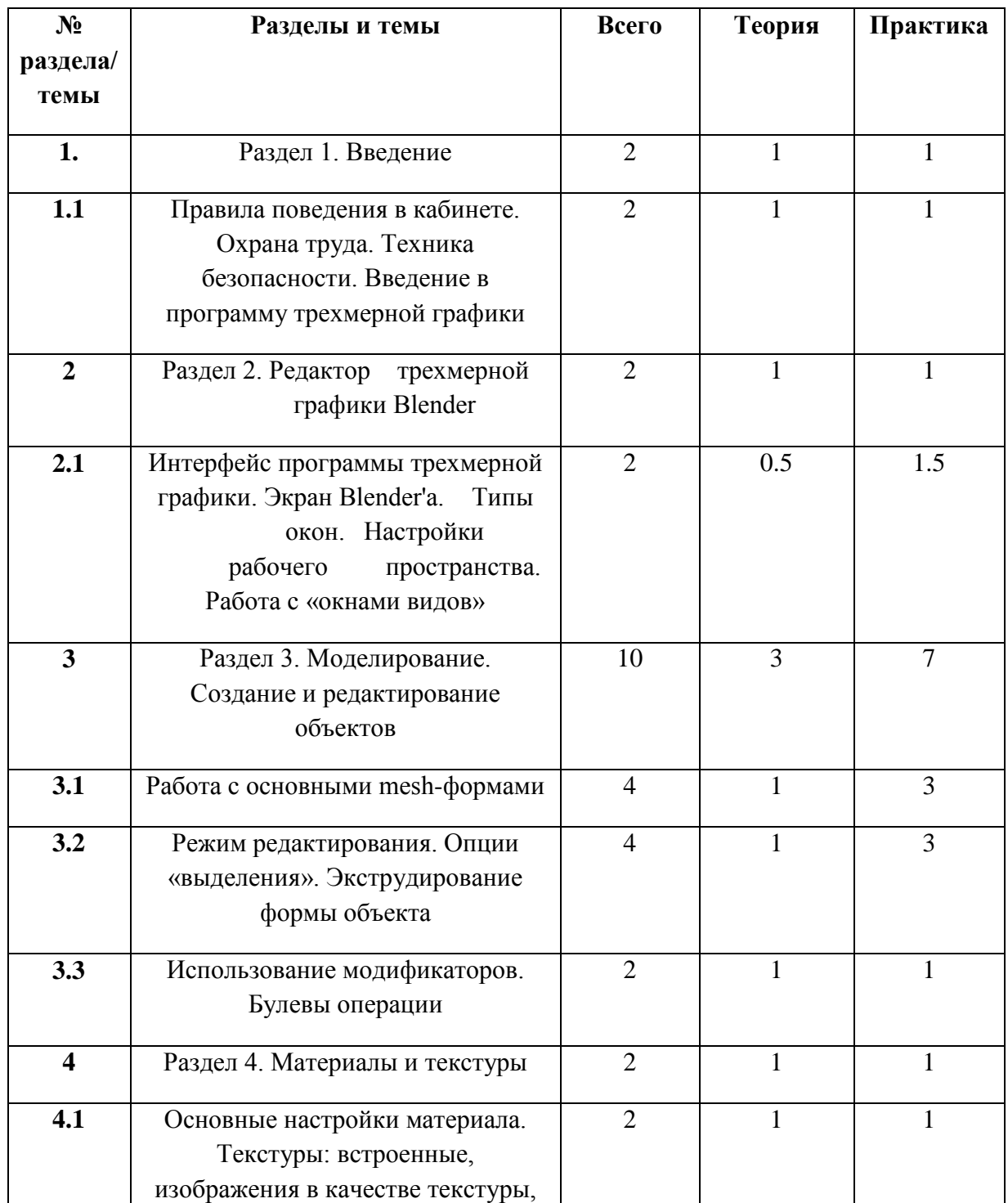

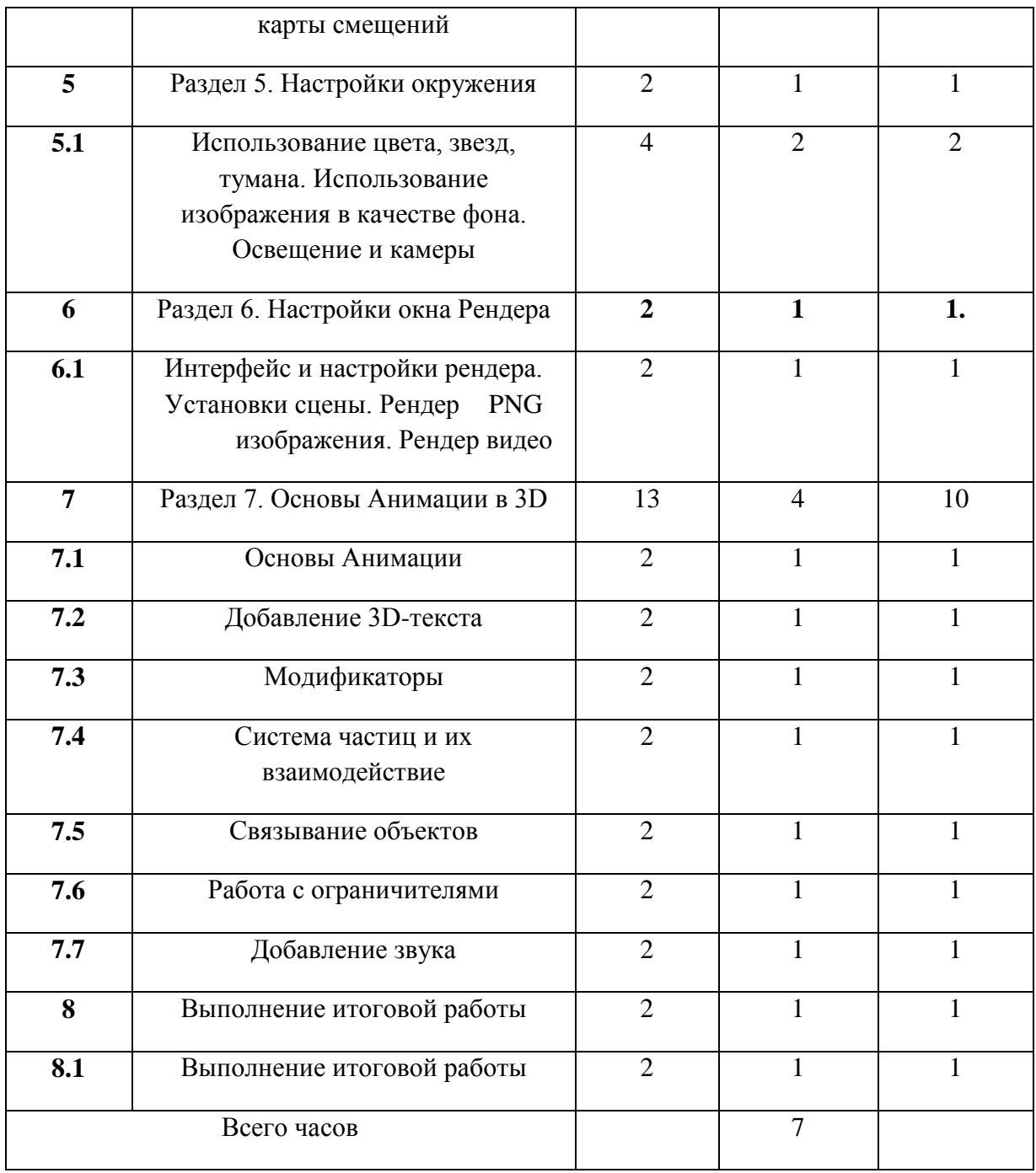

### **Материально-техническое обеспечение программы**

### **Для проведения занятий необходимо:**

### **1. Компьютерное оборудование и программное обеспечение:**

- компьютерный класс

– для работы обучающихся с установленной операционной системой Windows 7, 8 или 10 (64-bit); 4 Гб оперативной памяти; установленной программой Blender. Для центрального процессора важны тактовая частота и многопоточность, поэтому процессордолжен быть не ниже: Intel CORE2 QUAD Q8200OEM. Поскольку важна скорость обновления изображения на экране монитора,

видеокарта должна быть не ниже: nVidia на базе CUDA;

- выход в Интернет;

- сетевое оборудование;

- Adobe Photoshop (или аналог);
- CorelDraw (или аналог);
- FTP-клиент;
- Blender версии не ниже 2.6.;
- интерактивная доска;
- мультимедийный проектор;
- наушники;
- CD или DVD диски (не менее10 шт.);
- лекционный класс.

# **2. Расходные материалы для одной группы (на весь учебный год):**

- бумага для принтера формата А4 (1 пачка 500 листов);
- картридж для принтера (1 шт.);
- маркеры для доски 2 штуки (или мел);
- файлы формата A4 (1 пачка 80 листов).

### **3. Каждому учащемуся необходимо иметь:**

- тетрадь,
- ручка,
- наушники.

## **Список литературы**

- 1. Гин А. А. Приѐмы педагогической техники, М.: Вита-Пресс, 2001
- 2. Кронистер Дж. Основы Blender. Учебное пособие (3-е издание) v. 2.49 2010 (PDF, RUS)
- 3. Прахов A.A. Самоучитель Blender 2.6 СПб: БХВ-Петербург, 2013
- 4. Blender website (Интернет-ресурс) blender.org
- 5. WikiBlender website (Интернет ресурс) wikiblender.org
- 6. Blender 3d (Интернет ресурс) b3d.mezon.ru
- 7. Blender3d (Интернет ресурс) blender3d.org.uа

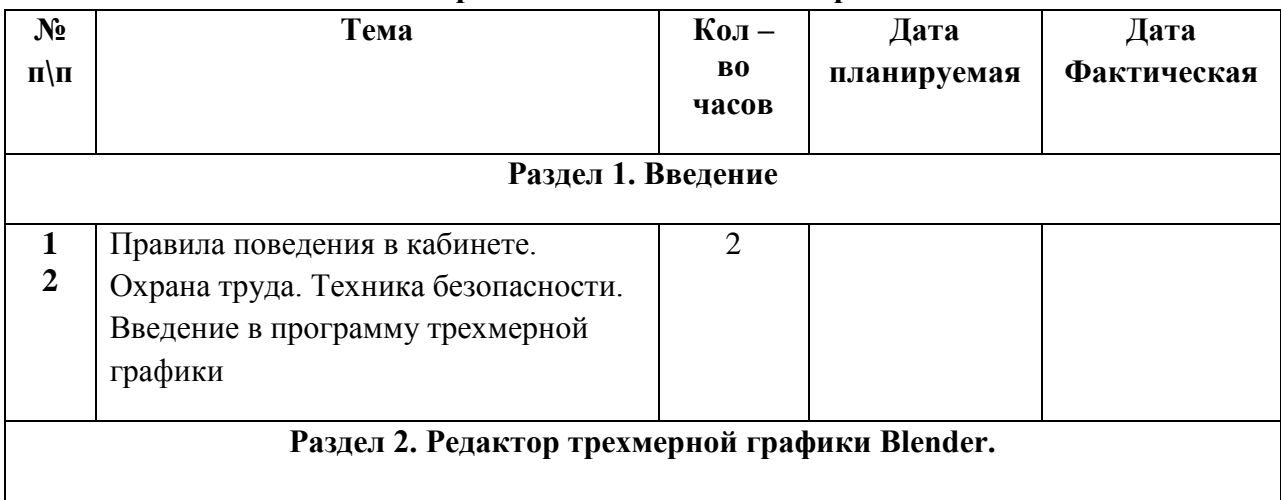

### **Календарно – тематическое планирование**

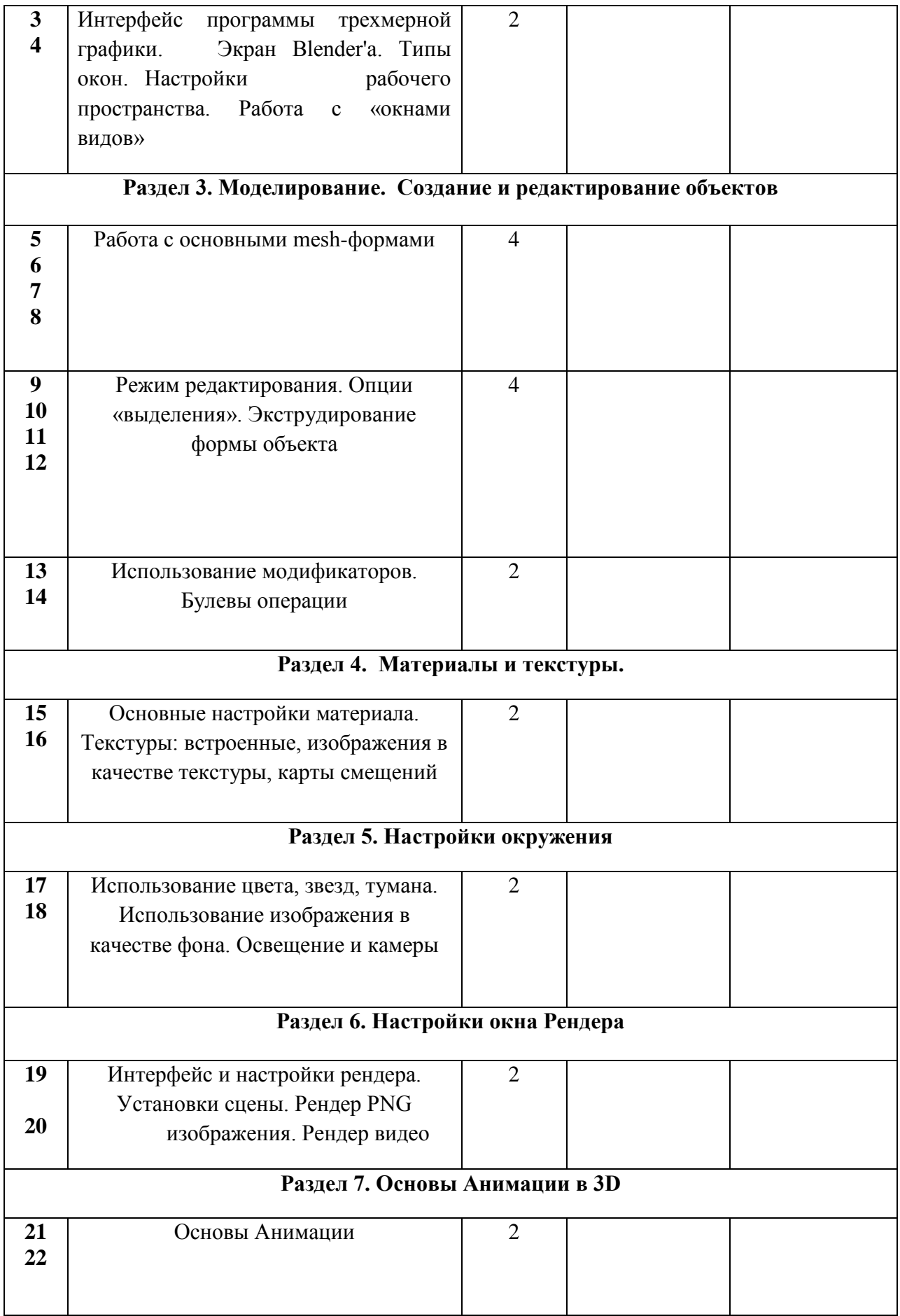

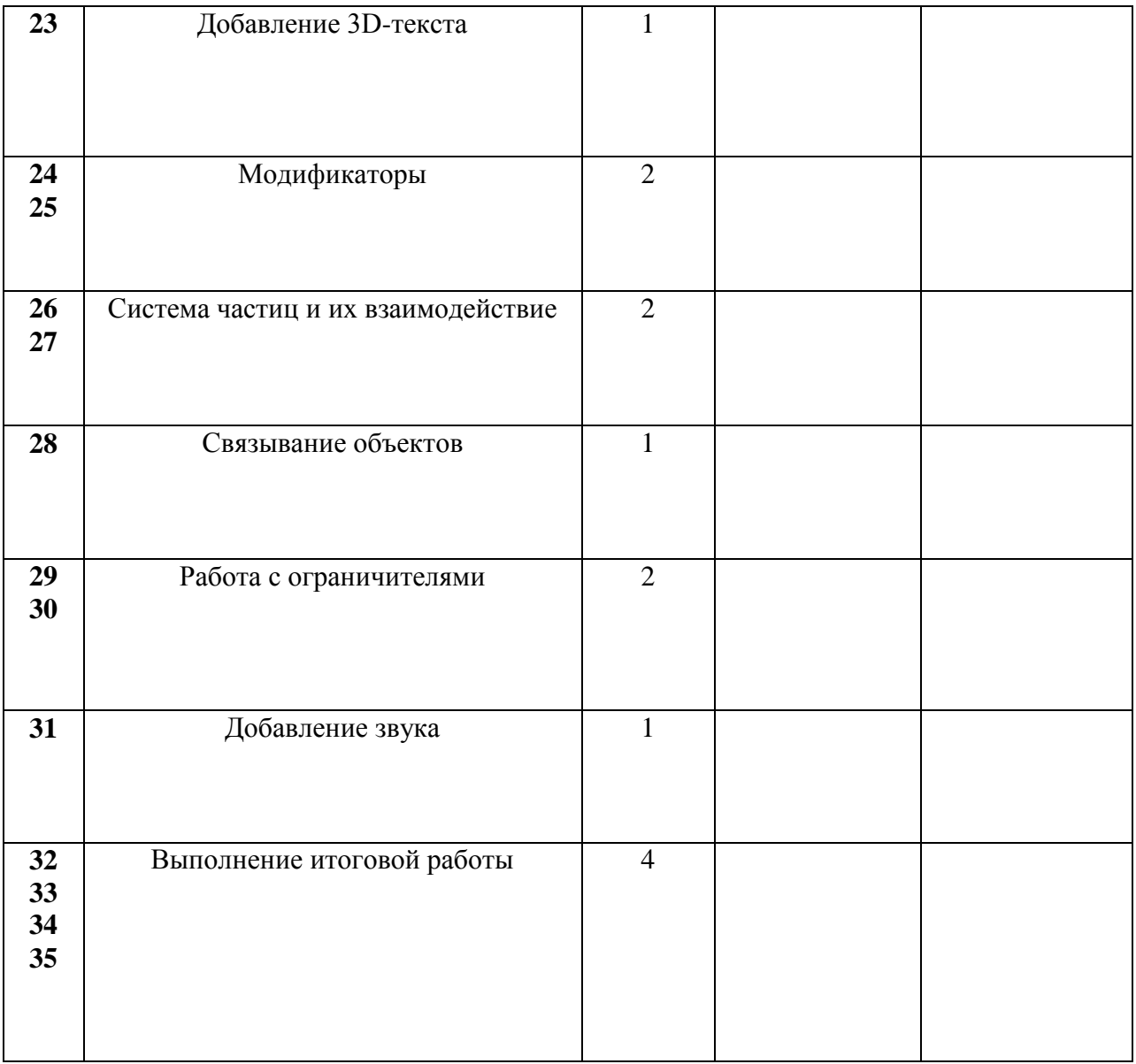